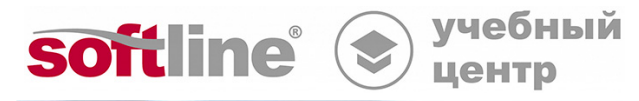

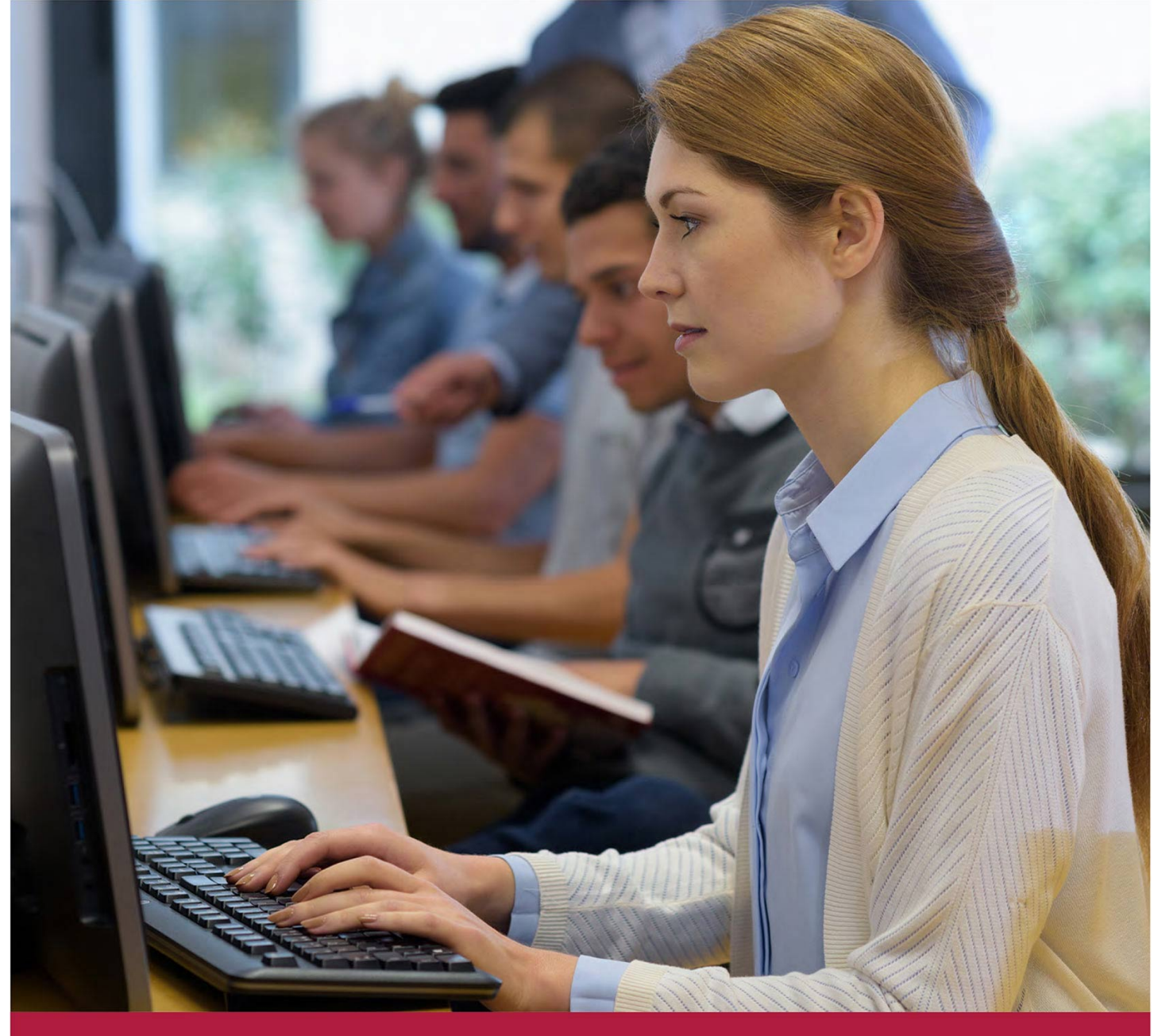

# **Расширенное администрирование РЕД ОС**

Код курса: EXADM

8 (800) 505-05-07 | edusales@softline.com | edu.softline.com © Softline, 2024

# **Расширенное администрирование РЕД ОС**

Код курса: EXADM

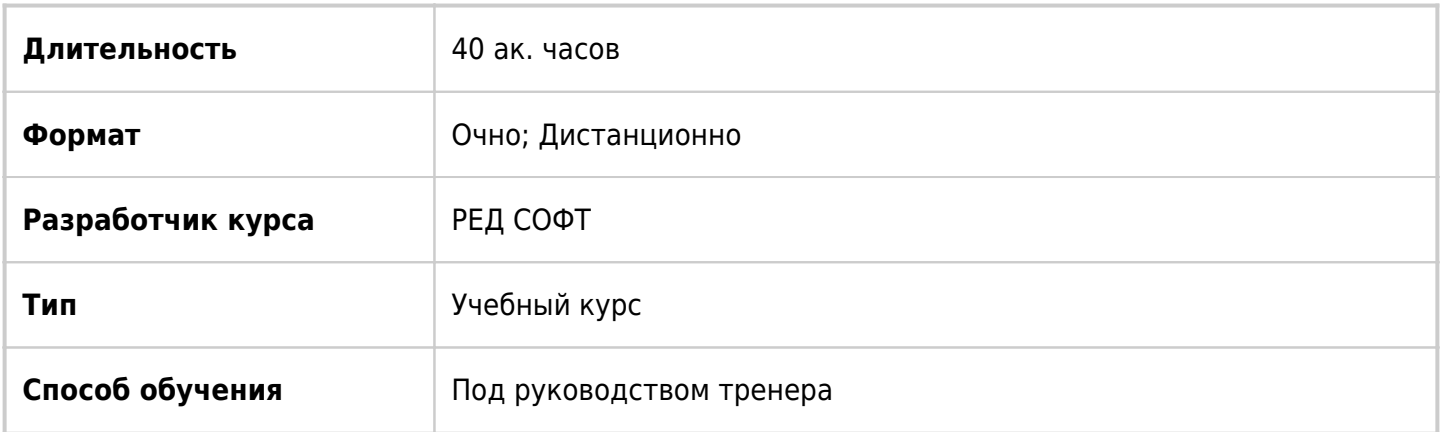

# О курсе

Данный курс разработан для развития и расширения навыков администрирования операционной системы РЕД ОС. Основное внимание курса уделено задачам системного администрирования, таким как: управление дисками, разделами, томами и файловыми системами; планирование, управление и мониторинг процессов и служб системы; управление подсистемами журналирования; настройка оборудования и сетевых устройств; а также управление модулями и параметрами ядра. Дополнительное внимание в курсе уделено вопросам эффективной работы в командной оболочке Bash, сетевому администрированию, удаленному управлению и настройке базовых сетевых сервисов (DNS/DHCP) и сетевых файловых систем (NFS/CIFS(SMB)). В финальной части курса рассматривается мандатный контроль доступа SELinux.

# Подробная информация

# **Профиль аудитории:**

Курс разработан для администраторов Windows, сетевых администраторов и прочих специалистов по информационным технологиям, заинтересованных в расширении знаний и навыков администрирования РЕД ОС.

#### **Предварительные требования:**

Пройти обучение на курсе РЕД ОС ADM или обладать эквивалентными знаниями и опытом.

#### **По окончании курса слушатели смогут:**

- Использовать расширенные возможности оболочки bash.
- Ориентироваться в иерархии каталогов.
- Работать с файловой системой.
- Управлять дисками, разделами и томами.
- Управлять оборудованием.
- Управлять модулями и параметрами ядра ОС.
- Выполнять архивирование, резервное копирование и восстановление данных.
- Планировать разовое и рекурсивное выполнение заданий.
- Собирать информацию и выполнять мониторинг нагрузки ОС.
- Управлять доступными системами журналирования.
- Настраивать основные сетевые службы.
- Управлять единицами
- Настраивать удаленный доступ и управление РЕД ОС.
- Управлять мандатной системой контроля доступа SELinux.

# Программа курса

#### **Модуль №1 Работа в командной оболочке bash**

- Переменные окружения, настройки сеанса оболочки;
- История команд, псевдонимы (алиасы) команд;
- Ввод и вывод с помощью оболочки, перенаправление ввода/вывода;
- Сценарии оболочки и программирование в bash
- литералы
- специальные переменные
- коды выхода
- условные операторы
- циклы
- подстановка команд
- включение других файлов в сценарии.

#### **Модуль №2 Иерархия каталогов и файловая система в РЕД ОС**

- Типы и особенности файловых систем в РЕД ОС;
- Основные типы файлов;
- Структура базовых каталогов, понятие о FHS;
- Представление дисков и разделов в РЕД ОС;
- Понятие о виртуальной памяти подкачке;
- Монтирование файловых ресурсов, автомонтирование;
- Команды управления файлами и каталогами;
- Символические и жёсткие ссылки;
- Файловые менеджеры в РЕД ОС;
- Мониторинг дисковых ресурсов (df и du).

# **Модуль №3 Работа с дисками в РЕД ОС**

- Создание разделов с помощью fdisk и parted;
- Создание файловой системы командой mkfs;
- Проверка целостности файловой системы (fsck);

#### **Модуль №4 Модули ядра и настройки ядра Linux**

- Модульная инфраструктура ядра Linux;
- Получение списка модулей;
- Добавление и удаление модулей;
- Правила загрузки модулей устройств (udev/rules.d и /etc/modprobe.d);
- «Тонкие» настройки опций ядра, утилита sysctl.

### **Модуль №5 Основы работы с оборудованием в РЕД ОС**

- Менеджер устройств udev;
- «Внешние» носители и накопители информации;
- Система управления печатью CUPS. Установка принтера в РЕД ОС;
- Система поддержки сканирования SANE;
- Приложения для работы со сканерами в РЕД ОС.

#### **Модуль №6 Архивирование и резервное копирование в РЕД ОС**

- Компрессоры и архиваторы;
- Стратегии и планирование резервного копирования;
- Утилита bacula.

# **Модуль №7 Планирование заданий в РЕД ОС**

- Фоновое выполнение заданий;
- Планировщики at и batch;
- Планировщики cron и anacron.

#### **Модуль №8 Сбор информации, мониторинг и журналирование в РЕД ОС**

- Средства просмотра системной информации. Утилиты inxi, hwinfo;
- Утилиты мониторинга работы различных систем (top/htop, iotop, iftop);
- Протоколы работы системы и прикладного ПО;
- Сервис rsyslogd. Журналирование journald и утилита journalctl;
- Система ротации журналов.

# **Модуль № 9 Сеть и сетевые сервисы в РЕД ОС**

- Смена именования адаптеров;
- Утилиты ip, nmcli, ethtool, конфигурирование сетевых адаптеров;
- Пакетный фильтра iptables, способы задания собственных правил пакетного фильтра iptables. Переброс сетевых пакетов;
- Базовая настройка маршрутизатора;
- Базовые настройки основных сетевых служб:

-DHCP server,

-DNS server,

-proxy-server SQUID,

- SSH server;

• РЕД ОС и сеть MS Windows, Samba. Настройка сервиса Samba как файлового сервера;

# **Модуль №10 Система инициализации в РЕД ОС**

- Модули (юниты) systemd, синтаксис модулей;
- Уровни исполнения;
- Утилита systemctl и управление модулями;
- Написание собственных модулей.

# **Модуль №11 Удалённое управление в РЕД ОС**

- Виды удалённого управления;
- Протокол SSH;
- Протокол VNC;
- Протокол RDP.

#### **Модуль №12 Система управления контролем доступа SELinux**

- Концепция SELinux;
- Режим и контексты SELinux:
- Анализ и устранение проблем SELinux.

**[Посмотреть расписание курса и записаться на обучение](https://edu.softline.com:443/vendors/red-soft/rasshirennoe-administrirovanie-red-os/)**

# **Обращайтесь по любым вопросам**

к менеджерам Учебного центра Softline

**8 (800) 505-05-07** | edusales@softline.com

# **Ждём вас на занятиях в Учебном центре Softline!**

# Почему Учебный центр Softline?

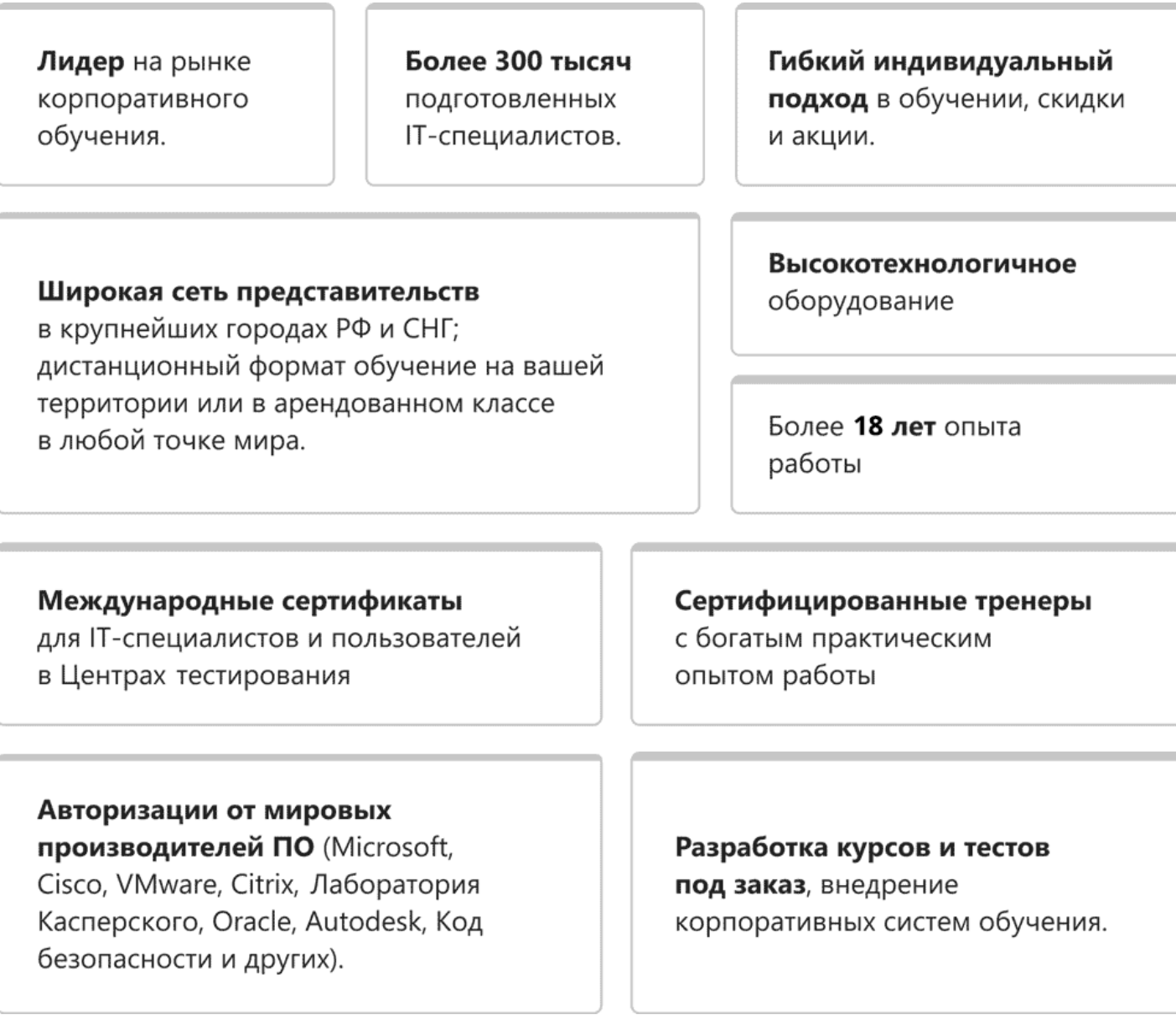

# **Подробнее об Учебном центре Softline**

Вы можете узнать из [профайла.](https://edu.softline.com/media/edu-profile-2021.pdf)